# **Análise da cobertura vegetal da RPPN Estadual Fazenda Uhumirim através de Sensoriamento Remoto**

**Analysis of the plant cover of RPPN Fazenda Uhumirim through remote sensing Análisis de la cobertura vegetal del RPPN Estadual Fazenda Uhumirim mediante teledetección** 

Recebido: 06/02/2020 | Revisado: 23/02/2019 | Aceito: 03/03/2020 | Publicado: 13/03/2020

# **Laíse Escobar Alves Kalisch**

ORCID: https://orcid.org/0000-0002-3728-708X Universidade Federal de Mato Grosso do Sul, Brasil E-mail: laiseescobar91@gmail.com **Fabrício Bau Dalmas**  ORCID: https://orcid.org/0000-0001-7547-6642 Universidade Guarulhos, Brasil E-mail: fdalmas@prof.ung.br **Antonio Conceição Paranhos Filho**  ORCID: https://orcid.org/0000-0002-9838-5337 Universidade Federal de Mato Grosso do Sul, Brasil E-mail: antonio.paranhos@pq.cnpq.br **Cláudio Cáceres Encina** ORCID: https://orcid.org/0000-0001-8061-9804 Universidade Federal de Mato Grosso do Sul, Brasil E-mail: ccaceres.encina@gmail.com

#### **Resumo**

Este estudo visa verificar as condições da vegetação da RPPN Estadual Fazenda Nhumirim e da sua zona de influência, na manutenção das características ambientais naturais de um território por meio de comparação da cobertura vegetal dos anos de 1998 e 2017. Todo o trabalho foi realizado em ambiente SIG com software livre, utilizando-se do Índice de Vegetação por Diferença Normalizada e do Plugin de Classificação Semiautomático livre, disponível para instalação nos complementos. Os resultados mostraram a eficácia da Reserva na preservação e no aumento da fitomassa dentro da fazenda adquirida pela EMBRAPA, demonstrando também a complexidade do habitat, resultado da grande diversidade de feições morfológicas e

hidrológicas singular da região em que a Fazenda, base de estudos da Nhecolândia, mantém essas características mais intensamente.

**Palavras-chave:** Unidade de Conservação; SIG; NDVI; SCP.

### **Abstract**

This study aims to verify the vegetation conditions of the State RPPN Fazenda Nhumirim and its zone of influence in the maintenance of the natural environmental characteristics of a territory by comparing the vegetation cover of the years 1998 and 2017. All the work was done in a GIS environment with free and free software using the Normalized Difference Vegetation Index and the Semiautomatic Classification Plug-in, available for installation in the add-ons. The results showed the efficacy of the Reserve in the preservation and increase of the phytomass inside the farm acquired by EMBRAPA, also demonstrating the complexity of the habitat, resulting from the great diversity of morphological and hydrological characteristics of the region in which the Fazenda, Nhecolândia's study base, keeps these characteristics more intensely.

**Keywords:** Conservation Unit; GIS; NDVI; SCP.

#### **Resumen**

Este estudio tiene como objetivo verificar las condiciones de vegetación del RPPN Estadual Fazenda Nhumirim y su área de influencia, para mantener las características ambientales naturales de un territorio mediante la comparación de la cubierta vegetal de los años 1998 y 2017. Todo el trabajo se realizó en un entorno SIG con software gratuito, utilizando el Índice de Vegetación de Diferencia Normalizada y el Complemento de Clasificación Semiautomática gratuito, disponible para instalación en complementos. Los resultados mostraron la efectividad de la Reserva en la preservación y el aumento de la fitomasa dentro de la granja adquirida por EMBRAPA, demostrando también la complejidad del hábitat, resultado de la gran diversidad de características morfológicas e hidrológicas únicas de la región donde se basa la Granja, la base de estudio de Nhecolândia. , mantiene estas características más intensamente.

**Palabras clave:** Unidad de Conservación; SIG; NDVI; SCP.

### **1. Introdução**

No Brasil, as unidades de conservação são regidas pela Lei do Sistema Nacional de Unidades de Conservação da Natureza – SNUC, Lei nº 9.985, de 18 de julho de 2000 (Brasil,

2000). Tal lei estabelece critérios e normas para a criação, implantação e gestão dessas unidades. As UCs integrantes do SNUC dividem-se em dois grupos, as Unidades de Proteção Integral e as Unidades de Uso Sustentável. As Unidades de Uso Sustentável visam compatibilizar a conservação da natureza com o uso sustentável de seus recursos naturais, e entre as sete categorias existentes, está a Reserva Particular do Patrimônio Natural.

A Reserva Particular do Patrimônio Natural – RPPN, é uma das categorias de unidades de conservação criada pela vontade do proprietário rural, ou seja, sem desapropriação de terra, com o objetivo de conservar a diversidade biológica. Atualmente, existem no Brasil mais de 530 mil hectares protegidos por RPPNs, distribuídos em 714 reservas (MMA, 2002).

A unidade de conservação alvo deste trabalho, é a "RPPN Fazenda Nhumirim", criada pela EMBRAPA em 1988, nesta época denominada como "Estação Ecológica da Fazenda Nhumirim", em 1999 através da Deliberação CECA nº 006/1999 migrou-se para a RPPN. Com uma área de aproximadamente 680 ha, a unidade representa uma paisagem típica do Pantanal, que são as áreas de lagoas e salinas da sub-região da Nhecolândia (EMBRAPA, 1997). A Nhecolândia é a segunda maior sub-região do Pantanal representando 19,48%, atrás somente de Paiaguás com 19,60% da área total (Silva & Abdon, 1997). É uma das mais expressivas regiões criatórias de gado do Brasil, com grande variedade de pastagens nativas, compondo unidades campestres e de cerrados. Entretanto, observa-se que tem ocorrido a substituição da vegetação (campos e cerradões) por plantas exóticas (pastagens cultivadas) para aumentar a capacidade de suporte de gado, buscando-se atenuar a sazonalidade do uso das pastagens nativas (Rodela, 2006).

Neste contexto, o emprego das geotecnologias, também conhecidas por geoprocessamento, é uma importante ferramenta para análises ambientais, principalmente por auxiliarem na tomada de decisão e por integrarem dados de diversas fontes, revelando-se excelentes alternativas para a relação custo-benefício (Mioto et al., 2015).

Dalmas et al. (2015) citam que através da combinação de técnicas de geoprocessamento, dentro de um Sistema de Informações Geográficas, aliadas a vistoria em campo é possível elaborar modelos preditivos de riscos geológico (erosão e movimento de massa); indicar áreas vulneráveis a inundações; sugerir áreas aptas para a implantação de aterros sanitários entre outras aplicações para auxiliar no planejamento territorial, urbano e ambiental dos municípios brasileiros.

O objetivo da presente pesquisa foi verificar as condições da vegetação da RPPN Estadual Fazenda Nhumirim, através da análise multitemporal da cobertura do solo, utilizando

técnicas de sensoriamento remoto, entre os anos de 1998 e 2017, com a utilização de imagens de resolução moderada Landsat 5 sensor TM (Landsat, 1998) e Landsat 8 sensor OLI (Landsat, 2017); e analisar a eficácia da Reserva na preservação de sua cobertura vegetal.

### **2. Metodologia**

A presente pesquisa é metodologicamente classificada como um estudo de caso, de natureza qualitativa à qual, conforme Ludke e Andre (2013) apud Pereira (2018), é a pesquisa desenvolvida em ambiente natural, onde o pesquisador é o principal instrumento para a análise dos dados descritivos coletados. Além desta, outra característica deste estudo é o de ser uma pesquisa laboratorial, já que a análise multicritério empregada, que envolveu elaboração diferentes produtos cartográficos, foi toda realiada em ambiente computacional, ou seja, a pesquisa foi controlada (Pereira, 2018).

### **2.1. Localização e Caracterização da Área de Estudo**

A reserva está localizada na parte norte da fazenda Nhumirim (centrada nas coordenadas 18º59' Sul e 56º39' Oeste), na sub-região da Nhecolândia, Município de Corumbá, Estado de Mato Grosso do Sul (Figura 1). A fazenda Nhumirim possui cerca de 4390,6 hectares de área. Limita-se a noroeste, com a fazenda Campo Dora; a nordeste, a fazenda Porto Alegre; a sudeste, a fazenda Ipanema; e, a sudoeste, o retiro do Chatelodo pertencente à fazenda Alegria. Encontrase a 160 km de Corumbá, por estrada (EMBRAPA, 1997).

Figura 1. Localização da Fazenda Nhumirim no Município de Corumbá /MS, em destaque a RPPN.

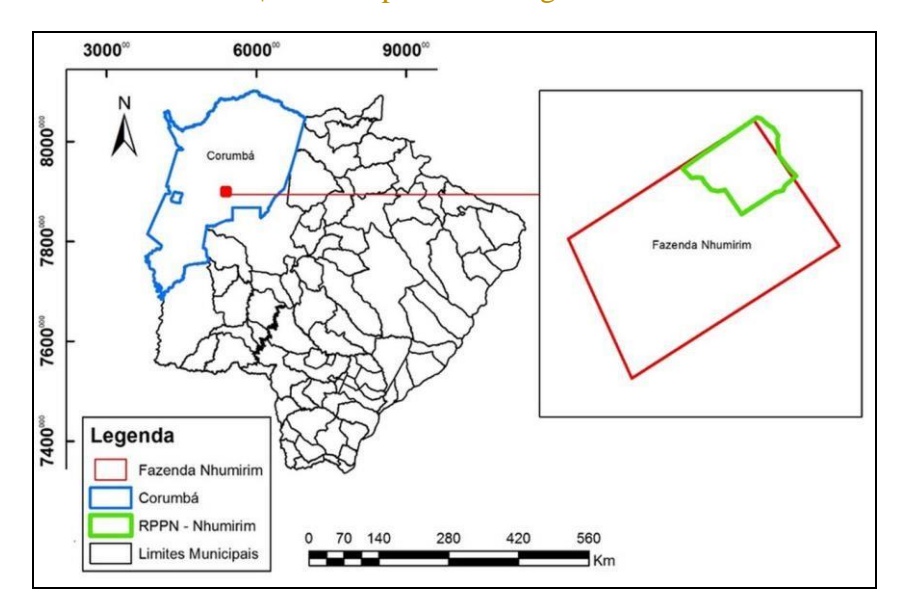

Fonte: Elaborada pelos próprios autores.

A fazenda Nhumirim é subdividida em áreas experimentais com manejo diferenciado, para pesquisas específicas e manejo de recursos florísticos e faunísticos, impactos ambientais, manejo nutricional, reprodutível e sanitários de bovinos e equinos. Essas subdivisões são representadas por dezenove invernadas, que possuem áreas variando de aproximadamente 56 a 533 hectares e uma área de reserva de aproximadamente 680 hectares corresponde à invernada 6 (EMBRAPA, 1997).

A região, de forma singular, comporta uma grande quantidade de feições morfológicas e hidrológicas que possuem terminologia regional: "baías", com características distintas, limitadas por "cordilheiras" e interligadas através de "vazantes"; sendo que muitas dessas "baías" são salobras (2006).

O clima é considerado subúmido megatérmico; com temperaturas do ar geralmente elevadas (19 a 28ºC) e estação seca de mais de quatro meses ao ano, fazendo parte do Grupo Climático Guaicurus (estação a 20º 05' S e 56º 42' W), tipicamente pantaneiro, com média pluviométrica de 1200 mm/ano (Garcia & Castro, 1986).

Conforme o Plano de Utilização da Fazenda Nhumirim (EMBRAPA, 1997) a fazenda apresenta vários tipos de vegetação arbórea, campestre e aquática, conforme a topografia e os diferentes níveis de alagamento. Os solos são constituídos por sedimentos arenosos finos, depositados pelo rio Taquari no Quaternário. Em área, a província do cerrado é a que possui maior expressão e engloba grande parte da Nhecolândia (Adámoli, 1986 apud MARTINS, 2012). Este dado fica evidente quando se confronta numericamente as dimensões envolvidas nesta área, pois o cerrado ocupa cerca de 70% do total das classes de vegetação no Pantanal

### **2.2. Base de dados**

Foram analisadas imagens da órbita/ponto 226/073 pelo site do USGS (http://earthexplorer.usgs.gov) em dois períodos distintos, em 1998 (USGS, 1998) e em 2017 (USGS, 2017), que melhor representasse os alvos da superfície, isto é, sem cobertura de nuvens e da estação seca. Para tal, foram utilizadas uma cena do satélite LANDSAT 5 (Land Remote Sensing Satellite, sensor TM (Thematic Mapper), nível 1 (L1TP) de processamento, órbita/ponto 226/073 com resolução espacial de 30 m, bandas de 1 a 7, (com exceção da banda 6 infravermelho termal) formato geotiff já ortorretificadas, projeção UTM, datum WGS 84 de 11 de outubro de 1998. E uma cena do satélite LANDSAT 8 sensor OLI, nível 1 (L1TP) de processamento, órbita/ponto 226/073 com resolução espacial de 30 m, bandas de 1 a 9 (utilizadas somente de 2 a 7), formato geotiff já ortorretificadas, projeção UTM, datum WGS 84 do dia 15 de outubro de 2017.

Todo o trabalho foi realizado Sistema de Informações Geográficas (SIG) com o software livre QGIS versão 2.18 (Las Palmas) utilizando-se do Índice de Vegetação por Diferença Normalizada (NDVI) e do Plugin de Classificação Semiautomático (SCP) livre, disponível para instalação nos complementos.

### **2.3. Índice de Vegetação por Diferença Normalizada (NDVI)**

O NDVI possibilita a caracterização de parâmetros biofísicos, como fitomassa, densidade da vegetação e a análise da condição por meio de sensoriamento remoto. Seu valor é normalizado para o intervalo entre -1 e +1 sendo que quanto mais perto do +1, mais densa será a cobertura vegetal (Ponzoni & Shimabukuro, 2007). O Índice de Vegetação por Diferença Normalizada (NDVI) proposto por (Rouse et al., 1973, p. 309 apud Gamarra, 2016, p. 313) é calculado de acordo com a Equação 1.

Equação 1. NDVI =  $(NIR - R) / (NIR + R)$ 

Onde: NIR a reflectância da vegetação na banda do infravermelho próximo; e R a reflectância da vegetação na banda do vermelho.

Considerou-se os valores médios do NDVI como uma medida indireta da complexidade do habitat, pois indicam a complexidade estrutural (vertical) e quantidade de fitomassa do habitat e o desvio padrão dos valores do NDVI como uma medida indireta da heterogeneidade

do habitat, pois indicam a variação/dispersão da complexidade vertical e da fitomassa do ambiente no plano horizontal (Corrêa et al., 2011; Gamarra, 2013 apud Gamarra, et al., 2016).

Após gerar o NDVI, pela execução do raster calculator utilizando o programa QGIS 2.18, realizou-se o fatiamento através da análise de cinco amostras de cada classe, sendo elas: água, solo exposto, vegetação rasteira e vegetação arbóreo-arbustiva, colhidas das cenas do Landsat 5 TM RGB bandas 4, 3, e 2 e do Landsat 8 OLI RGB bandas 5, 4 e 3, para em seguida, efetuar os recortes das imagens NDVI e separar os valores de máximo, médio, mínimo e desvio padrão para cada amostra. Com os valores analisados, gerou-se os intervalos para a reclassificação das imagens NDVI, possibilitando um maior refinamento.

#### **2.4. Cobertura do Solo para os anos de 1998 e 2017**

O método utilizado para a identificação das classes de cobertura do solo foi a classificação semiautomática supervisionada, a qual se baseia no conhecimento prévio de alguns aspectos da área. Nesse tipo de classificação, há a necessidade de um trabalho inicial de treinamento do

sistema, onde deve-se identificar na imagem uma área representativa de cada classe. É importante que a área de treinamento seja uma amostra homogênea da classe respectiva, mas ao mesmo tempo deve-se incluir toda a variabilidade dos níveis de cinza (INPE, 2006).

Assim, o algoritmo de classificação classifica toda a imagem comparando as características espectrais de cada pixel com as características espectrais das classes de cobertura de terra de referência (Congedo, 2016). O algoritmo utilizado foi por Minima Distância, que trabalha agrupando as médias dos pixels das amostras coletadas, já conhecidas, para medir a distância espectral do pixel que se quer classificar, o qual se pode chamar de pixel candidato (Meneses & Almeida, 2012). A técnica compara a distância Euclidiana do centro das médias dos agrupamentos ao pixel candidato. Quando a distância entre uma amostra e o pixel candidato for a menor, então será maior a possibilidade de ele ser classificado junto a ela (Carvalho Júnior et al., 2009).

Sendo a região a sub-região da Nhecolândia uma área que apresenta uma grande complexidade e diversidade de vegetação influenciadas pelas cheias, geralmente de origem pluvial (Rodela, 2006), e tendo em vista que a utilização de somente um índice de vegetação é insuficiente para maiores detalhes, procurou-se simplificar a classificação, identificando nas imagens somente quatro classes de cobertura do solo, sendo elas: Água- lagoas (baías e salinas) e demais corpos d'água; Solo Exposto; Vegetação Rasteira - áreas de campos (campo limpo, sujo ou úmido) e Vegetação Arbóreo-arbustiva.

### **3. Resultados e discussão**

A região de estudo é composta pela Área da Reserva + Área de Influência (Buffer de 10 km). Apesar da desobrigação, a análise ao redor da UC é importante a fim de compreender os impactos negativos das atividades que possam ocorrer fora dela, como: ruídos, poluição, queimadas, espécies invasoras e avanço da ocupação humana.

Para a elaboração dos mapas de cobertura do solo tanto da RPPN quanto da sua área de influência, foram definidos quatro intervalos de valores de NDVI, baseados em quatro classes: água, solo exposto, vegetação rasteira e vegetação arbóreo-arbustiva, com a finalidade de destacar sua variação espacial na região de estudo. Só com o valor do índice de vegetação, não foi possível distinguir a vegetação rasteira de área úmida nas imagens, pois, as áreas úmidas apresentavam altos valores de NDVI similares as áreas de campos.

Através dos resultados obtidos, pode ser observar que que em 2017 os valores médios do NDVI da região de estudo aumentaram, indicando uma maior quantidade de fitomassa do habitat e desenvolvimento do extrato vertical da vegetação, superior ao ano de 1998, constatado pelas imagens utilizadas, com a substituição da vegetação rasteira (áreas de campos) pela vegetação arbóreo-arbustiva (áreas de cerrado e mata) na RPPN e no seu entorno.

Elaborou-se com o NDVI, para os anos de 1998 e 2017, os mapas de cobertura do solo para a área de Influência da RPPN (Figura 2), na qual pode-se visualizar os corpos d'água (sem macrófitas aquáticas), representados pelas áreas em vermelho. Em laranja estão representados os solos expostos. Em verde claro, a vegetação rasteira e em verde escuro a vegetação arbóreoarbustiva.

Figura 2. Mapa de Cobertura do Solo da Área de Influência gerado a partir do NDVI (1998 e 2017).

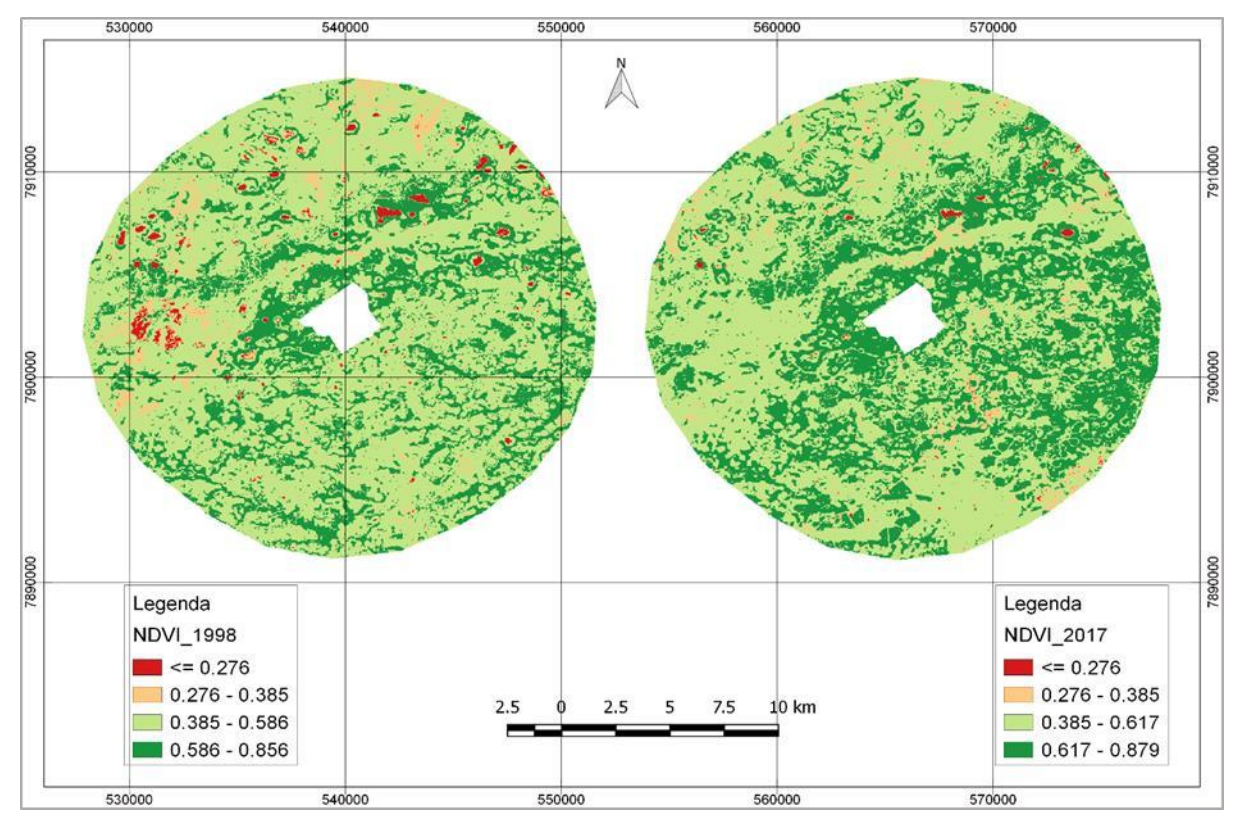

Fonte: Elaborada pelos próprios autores.

Na Figura 3, na qual também se utilizou o NDVI e para os mesmos anos (1998 e 2017), porém apenas para a área da RPPN, pode-se visualizar os mapas de cobertura do solo, onde em laranja os solos expostos; em verde claro a vegetação rasteira; e em verde escuro a vegetação arbóreo-arbustiva. As áreas em vermelho, lagoas e pequenas áreas úmidas, com valores maiores a -1 e menores ou iguais a 0,276, diminuíram em 2017, devido ao aumento de possíveis plantas ou algas aquáticas flutuantes e/ou fixas o que eleva os valores de NDVI. Já nas áreas em laranja, que representam os solos expostos, houve uma diminuição nas duas imagens, tanto na RPPN quanto no seu entorno (área de influência).

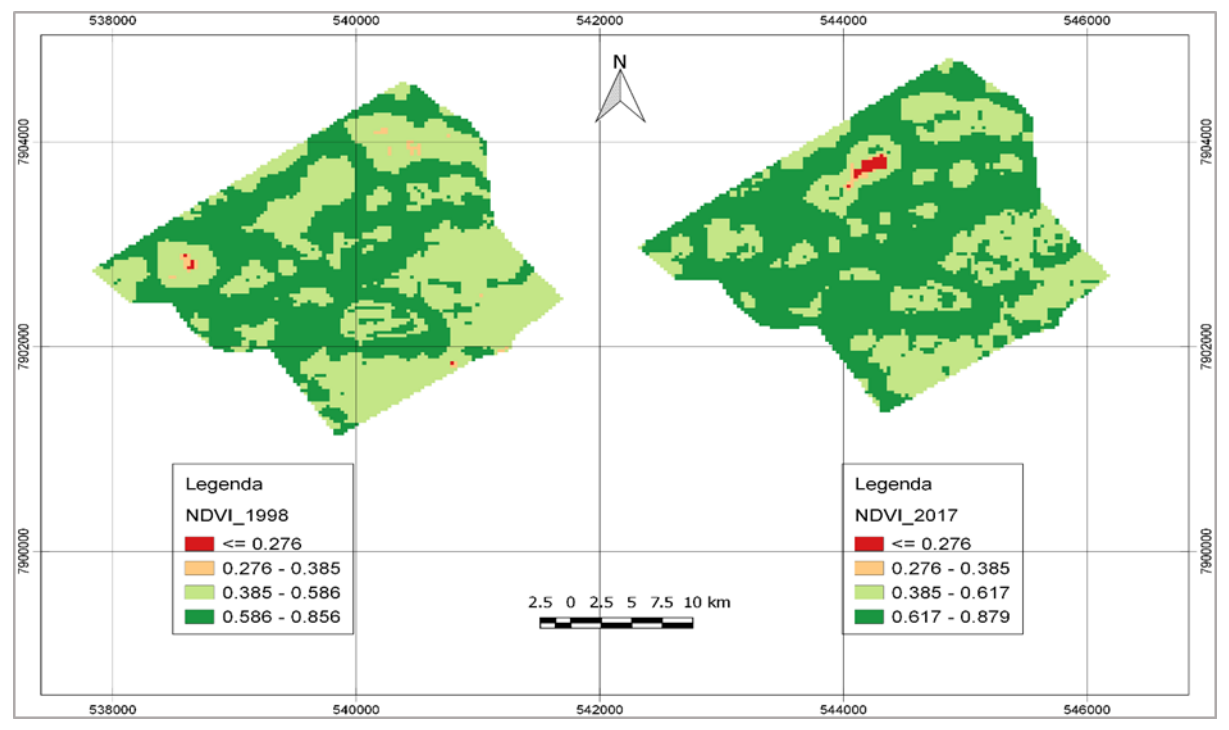

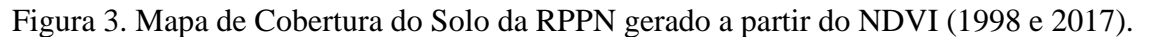

Fonte: Elaborada pelos próprios autores.

Os resultados da classificação na área de influência, gerados a partir do plugin SCP, são apresentados na Figura 4, a qual apresenta que, em 2017, uma parte da área com vegetação rasteira foi substituída pelas áreas de cerrado e mata, corroborando com os resultados do NDVI (Figura 2). Em relação aos corpos d'água, houve uma diminuição das lagoas com espelho de água livre, expresso nos altos valores do NDVI, o que significa dizer que, possivelmente tenha aumentado a vegetação aquática flutuante e/ou fixa nas baías e salinas, já as áreas de solos expostos tiveram um aumento, porém pouco expressivo.

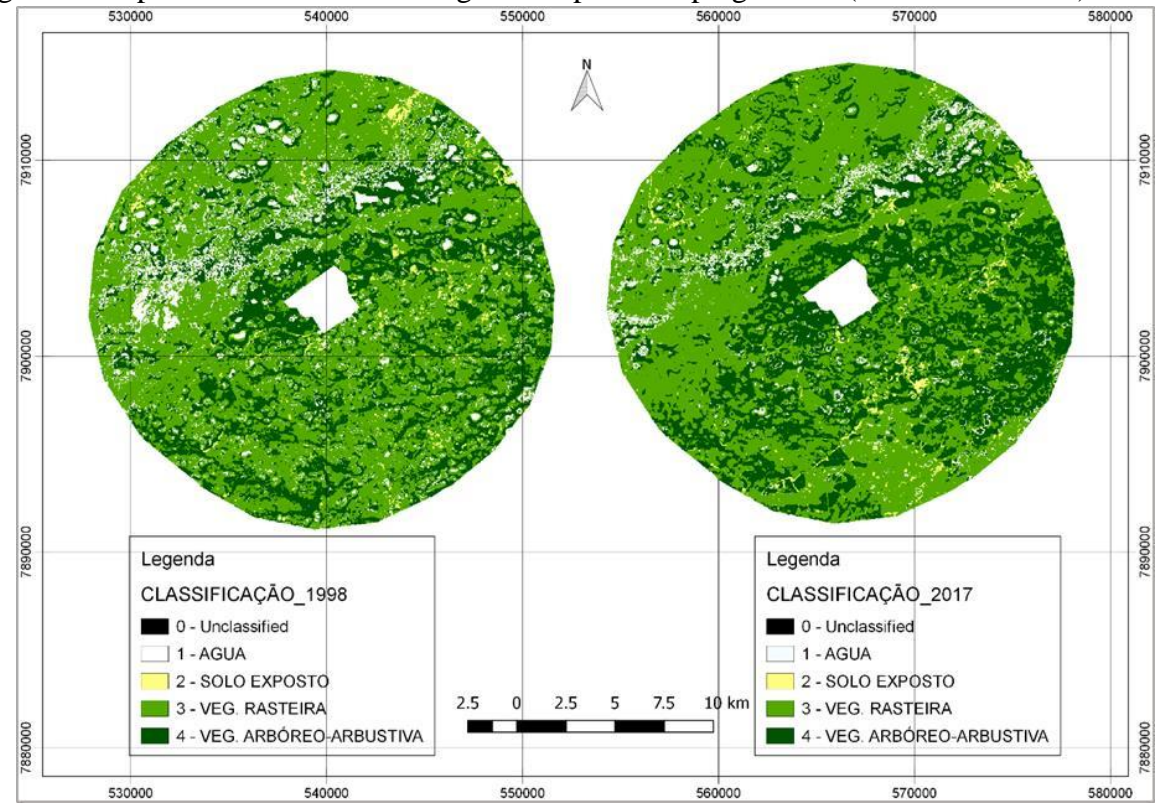

Figura 4. Mapa de Cobertura do Solo gerado a partir do plugin SCP (ano: 1998 e 2017).

Fonte: Elaborada pelos próprios autores.

O total da área da reserva é de aproximadamente 680 hectares, através dos códigos de identificação das classes (ID-MC) foi possível calcular as áreas de cada uma das fitofisionomias analisadas. No ano de 1988, a classe de cobertura do solo com maior representatividade era vegetação arbórea, que ocupava 50,78% da área da RPPN. Em ordem decrescente estavam a vegetação rasteira, com 37,95% da RPPN; corpos hídricos, com 8,16%; e solo exposto, com 3,11, conforme pode ser visualizado na Tabela 1.

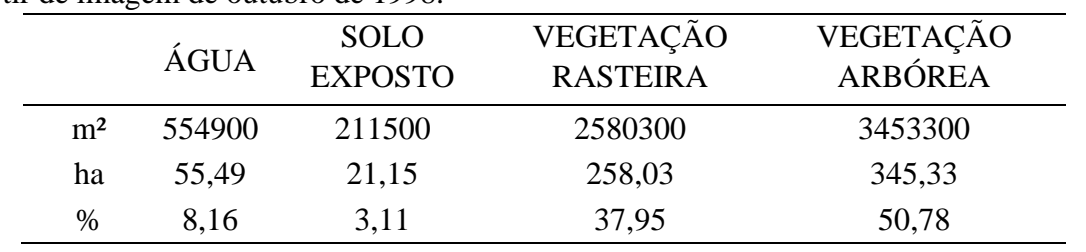

Tabela 1. Representação de cada classe de cobertura do solo na RPPN. Mapeamento realizado a partir de imagem de outubro de 1998.

Fonte: elaborada pelos próprios autores.

Então, como próximo passo metodológico, repetiu-se o cálculo de área das classes de cobertura do solo da RPPN, porém, para o ano de 2017 e o resultado foi positivo, já que a ordem da classe com maior área até a menor área manteve-se como o ano de 1998, porém com aumento de áreas para as classes vegetação rasteira e vegetação arbórea; e redução da área de solo exposto (Tabela 2).

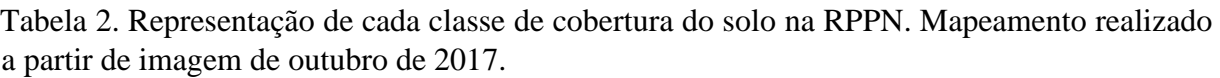

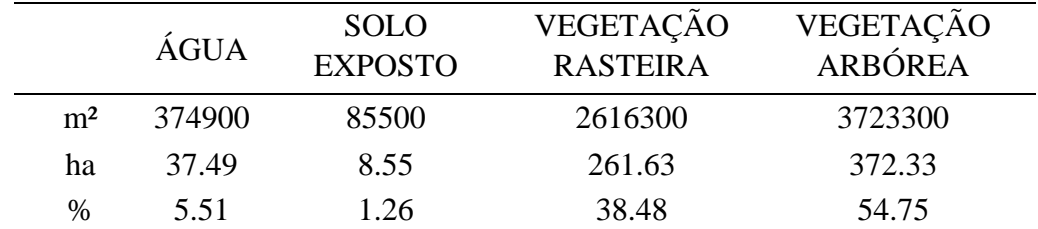

Fonte: elaborada pelos próprios autores.

Na etapa final da metodologia aplicada nesta pesquisa, elaborou-se o mapa de cobertura do solo da RPPN através da aplicação do Plugin SCP, tanto para o ano de 1998 quanto para 2017. Assim, na Figura 5 pode-se observar que os resultados foram similares à do seu entorno, pois demonstrou em 2017, o aumento da vegetação arbóreo-arbustiva (cerrado e mata) de 345,33 ha para 372,33 ha, diminuição dos corpos d'água de 55,49 ha para 37,49 ha e expressiva diminuição das áreas de solo exposto de 21,15 para 8,55 ha, representando 1,3% e um aumento de 258,03 ha para 261.63 ha de vegetação rasteira.

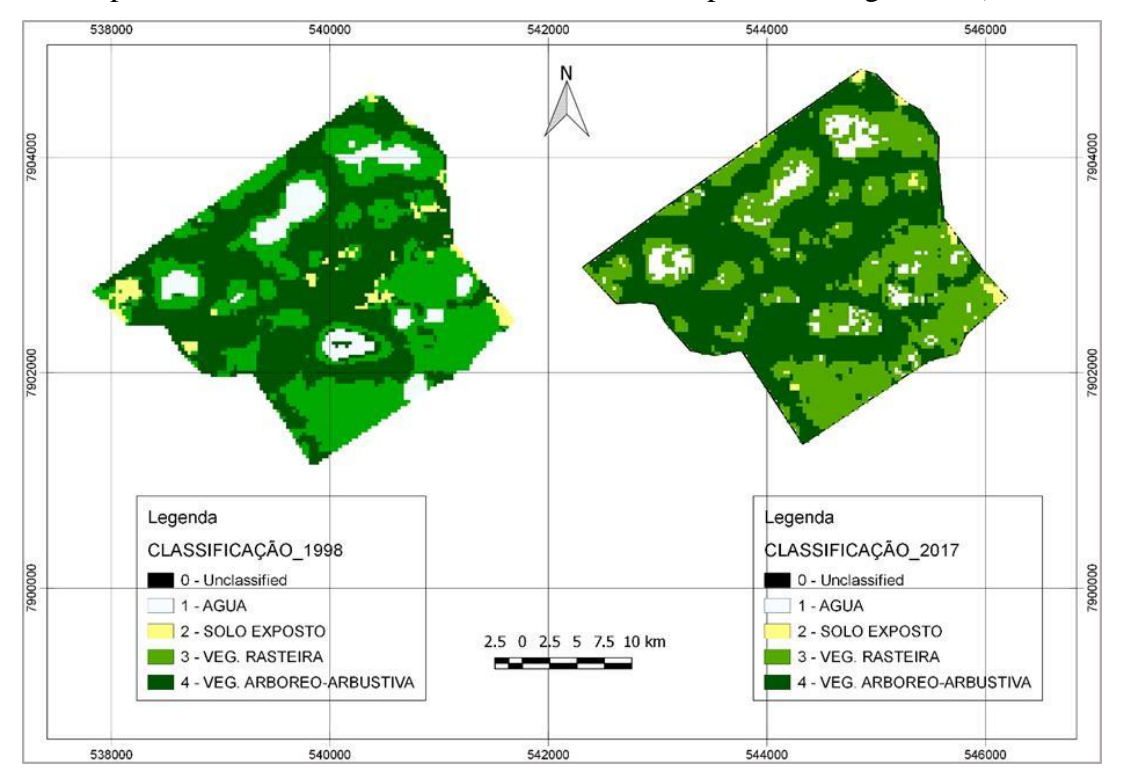

Figura 5. Mapa de Cobertura do Solo da RPPN, elaborado a partir do Plugin SCP (1998 e 2017).

Fonte: Elaborada pelos próprios autores.

Logo em 2017, segundo as áreas calculadas, na RPPN houve um aumento de 27 hectares de vegetação arbóreo-arbustiva (cerrado e mata), aumento de 3,6 hectares de vegetação rasteira (áreas de campo), diminuição de 12,6 hectares de solo exposto e diminuição de 18 hectares de água (lagoas com espelho de água livre).

Nas áreas de campo da sub-região da Nhecolândia prevalecem: os gramados que ocupam extensas áreas alagáveis; árvores de 3 a 7 m de altura, algumas atingindo 10 m, e arbustos em moitas; espécies pioneiras, dentre outras. A vegetação aquática, geralmente tem distribuição concêntrica nas lagoas, com plantas emergentes no litoral e na água rasa, passando a flutuantes e submersas no interior do corpo d'água.

### **4. Considerações finais**

O Índice de Vegetação por Diferença Normalizada (NDVI), aliado a classificação supervisionada (SCP), são importantes ferramentas que tornaram as análises das condições da reserva e do seu entorno possíveis de serem realizadas. Foi explorado no presente trabalho, o comportamento diferenciado entre áreas vegetadas e áreas de solo exposto. Até a data analisada, outubro de 2017, os resultados da reserva mostraram-se positivos, isto é, houve um aumento da

vegetação arbóreo-arbustiva e da vegetação rasteira, superior ao ano de 1998, e uma diminuição das áreas de solo exposto.

Os resultados da área de influência, em um raio de 10 km, foram similares. Houve um aumento da quantidade de fitomassa na região, devido a possíveis substituições da vegetação rasteira para vegetação arbóreo-arbustiva, principalmente nas áreas mais próximas à reserva, que apesar de pouco expressivas, podem contribuir na diminuição de possíveis pressões externas na reserva, principalmente devido aos impactos gerados pela pecuária.

Sendo a pecuária de corte umas das principais atividades econômicas da região, cresce a preocupação com a degradação ambiental e os vários impactos negativos sobre os recursos naturais decorrente dessas atividades, sendo assim, torna-se imprescindível a manutenção e conservação da RPPN da Fazenda Nhumirim, já que esta guarda, mais intensamente, as características naturais da Nhecolânida.

Diante do exposto, sugere-se que novas campanhas de monitoramento sejam realizadas para a fiscalização não só da RPPN Fazenda Nhumirim, mas também de outras unidades de conservação brasileiras, principalmente as classificadas como de Proteção Integral, pela Sistema Nacional de Unidades de Conservação, vigente através da Lei Federal nº 9.985/2000. Essas áreas tem a função de resguardar o patrimônio ambiental brasileiro e seu uso deve ser fiscalizado com o rigor da lei para que, conforme expresso no Artigo 225, caput, da Constituição Federal de 1988, as futuras gerações de brasileiros possam viver num meio ecologicamente equilibrado, essencial à sua qualidade de vida.

### **Agradecimentos**

Os autores agradecem ao PGTA/UFMS (Programa de Pós-Graduação em Tecnologias Ambientais), da Universidade Federal de Mato Grosso do Sul – UFMS.

O presente trabalho foi realizado com apoio da Coordenação de Aperfeiçoamento de Pessoal de Nível Superior - Brasil (CAPES) - Código de Financiamento 001.

Agradecemos ainda a CAPES pelo acesso ao Portal de Periódicos.

Ao CNPq (Conselho Nacional de Desenvolvimento Científico e Tecnológico) pela bolsa de produtividade em pesquisa de A. C. Paranhos Filho (CNPq Processo 305013/2018-1).

Agradecem também à Fundação de Apoio ao Desenvolvimento de Ensino, Ciência e Tecnologia do MS - FUNDECT pelo apoio com recursos do Edital Universal 10/2015 (Processo: 59/300.164/2016, TO 095/2016; TO 25849).

O presente trabalho foi realizado com apoio da Fundação Universidade Federal de Mato Grosso do Sul – UFMS/MEC – Brasil.

# **Referências**

Abdon, M.M.; Silva, J.S.V.; Pott, V.J. (1998). Utilização de dados analógicos do Landsat-TM na discriminação da vegetação de parte da sub-região da Nhecolândia no Pantanal. Pesquisa Agropecuária Brasileira, (33), 1799-813.

Brasil. (2000). Lei Federal nº 9.985, de 18 de julho de 2000. Institui o Sistema Nacional de Unidades de Conservação da Natureza e dá outras providências. Disponível em: http://www.planalto.gov.br/ccivil\_03/leis/L9985.htm

Carvalho Júnior, O. A.; Couto Júnior, A. F.; Silva, E. DE S. M. (2009). Avaliação dos Classificadores Espectrais de Mínima Distância Euclidiana e Spectral Correlation Mapper em Séries Temporais NDVI-MODIS no Campo de Instrução Militar de Formosa (GO). Revista Brasileira de Cartografia, 61(04), 399-412.

Congedo, L. (2016). Semi-Automatic Classification Plugin Documentation. Disponível em: http://dx.doi.org/10.13140/RG.2.2.29474.02242/1. 261p.

Corrêa, C. C.; Pimenta, M.; Dutra, S. L. (2011). Utilização do NDVI na avaliação da resposta de besouros herbívoros à complexidade e heterogeneidade ambiental em diferentes escalas no Bioma cerrado. In: Anais XV SIMPÓSIO BRASILEIRO DE SENSORIAMENTO REMOTO, INPE, Curitiba, p. 3103-3110.

Dalmas, F. B.; Oliveira, F. R. de.; Silva, I. S. da.; Santos, A. J. dos.; Paranhos Filho, A. C.; Macedo, A. B. (2015). Development and assessment of an erosion and landslide predictive model for the coastal region of the State of São Paulo, Brazil. Pesquisas em Geociências, 42(2), 173-186.

Empresa Brasileira de Pesquisa Agropecuária. (1994). Plano de manejo da Estação Ecológica Nhumirim. Corumbá, 69p.

Empresa Brasileira de Pesquisa Agropecuária. (1997). Plano de utilização da fazenda Nhumirim. Corumbá, 72p.

Gamarra, R. M.; Teixeira-Gamarra M. C.; M. C.; Carrijo, M. G. G. (2016). Uso do NDVI na Análise da Estrutura da Vegetação e Efetividade da Proteção de Unidade de Conservação no Cerrado. Revista Ra'e Ga - O Espaço Geográfico em Análise, (37), 307-332.

Garcia, E. A & Castro, L. H. R. (1986). Análise da frequência de chuva no Pantanal MatoGrossense. Pesquisa Agropecuária Brasileira 21(9), 909-925.

Instituto Nacional de Pesquisas Espaciais (2006). SPRING: Tutorial de Geoprocessamento. Disponível em: http://dpi.inpe.br/spring/portugues/tutorial/classific.html. Acesso em: 05 fev. 2019.

Landsat (1998). Imagem TM 5, Canais: 1, 2, 3, 4, 5 e 7, Órbita 226 ponto 073. Curitiba, Earth Explorer.

Landsat (2017). Imagem OLI/TIRS, Canais: 2, 3, 4, 5, 6 e 7, Órbita 226 ponto 073. Curitiba, Earth Explorer.

Martins, C. R. E. (2012). Tipologia de lagoas salinas no Pantanal da Nhecolândia. Faculdade de Filosofia, Letras e Ciências Humanas da Universidade de São Paulo, Tese de Doutorado, 210p.

Meneses, P. R. & Almeida, T. (2012). Introdução ao processamento de imagens de sensoriamento remoto. Brasília, 266 p.

Mioto, C. L.; Oliveira, J. R. S.; Marini, L. B. (2015). Noções básicas de geoprocessamento para análises ambientais. Campo Grande- MS, 152 p.

Brasil. (2002). Ministério do Meio Ambiente. Sistema Nacional de Unidades de Conservação. Brasil Lei nº 9.985, de 18 de julho de 2000. Decreto Nº.4.340 de 22 de agosto de 2002. 2º Ed. Aumentada. Brasília, 52 p.

Paranhos Filho, A. C; Lastoria, G. & Torres, T. G. 2008. Sensoriamento remoto ambiental aplicado: introdução às geotecnologias: material didático/ Antonio Conceição Paranhos Filho. Campo Grande, MS, 198 p.

Pereira, A.S. et al. (2018). Metodologia da pesquisa científica. [e-book]. Santa Maria. Ed. UAB/NTE/UFSM. Disponível em: https://repositorio.ufsm.br/bitstream/handle/1/15824/Lic\_Computacao\_MetodologiaPesquisa-Cientifica.pdf?sequence=1. Acesso em: 23 fev. 2020.

Ponzoni, F.J. & Shimabukuro, Y.E. (2007). Sensoriamento remoto no estudo da vegetação. São José dos Campos: Parêntese. Embrapa Semiárido, 144 p.

QGIS Development Team. (2018). QGIS versão 2.18. Chugiak. Disponível em: https://www.qgis.org/pt\_BR/site/.

Rodela, L. G. (2006). Unidades de Vegetação e Pastagens Nativas do Pantanal da Nhecolândia, Mato Grosso do Sul. Departamento de Geografia, Faculdade de Filosofia, Letras e Ciências Humanas da Universidade de São Paulo, Tese de Doutorado, 252 p.

Silva, J.S.V. & Abdon, M.M. (1998). Delimitação do Pantanal brasileiro e suas sub-regiões. Pesquisa Agropecuária Brasileira. Brasília, (33), 1703-1711.

United States Geological Survey. 2016. Landsat Processing Details. Disponível em: https://www.usgs.gov/land-resources/nli/landsat. Acesso em: 02 mar. 2020.

# **Porcentagem de contribuição de cada autor no manuscrito**

Laíse Escobar Alves Kalisch – 40% Fabrício Bau Dalmas – 15% Antonio Conceição Paranhos Filho – 20% Cláudio Cáceres Encina – 25%